# **THE CIFIT PROGRAM**

Alex D. Bain

**INTRODUCTION** 

CIFIT is a program for fitting data from a selective inversion relaxation experiment on a system undergoing slow chemical exchange (1). In slow exchange, each different site is observable. They can be perturbed away from equilibrium, and observed as they return. This return to equilibrium is governed by a set of coupled differential equations. Given a table of observed intensities as a function of time, and a proposed mechanism, CIFIT will try to find the set of parameters (rates, relaxation times, initial and equilibrium intensities) that best fits the experimental data.

## BACKGROUND

For a system with *n* sites, the general process of spin relaxation coupled with exchange is described as follows (2-4). If  $M_i(t)$  is the magnetization of site *i* at time *t* and  $M_i(\mathbf{y})$  is the equilibrium magnetization at the same site, then the time dependence of the vector of magnetizations  $M_i(t)$ ,  $i = 1..n$ is given by equation (1).

$$
\frac{\partial}{\partial t} \begin{pmatrix} M_1(\infty) - M_1(t) \\ \vdots \\ M_n(\infty) - M_n(t) \end{pmatrix} = -\mathbf{A} \begin{pmatrix} M_1(\infty) - M_1(t) \\ \vdots \\ M_n(\infty) - M_n(t) \end{pmatrix}
$$
\nwhere\n
$$
\mathbf{A} = \begin{pmatrix} R_1 & -k_{21} & -k_{31} & \cdots & -k_{n1} \\ -k_{12} & R_2 & -k_{32} & \cdots & -k_{n2} \\ -k_{13} & -k_{23} & R_3 & \cdots & -k_{n3} \\ \vdots & \vdots & \vdots & \ddots & \vdots \\ -k_{1n} & -k_{2n} & -k_{3n} & \cdots & R_n \end{pmatrix}
$$
\n(1)

In this equation,

$$
R_{i} = \frac{1}{T_{1i}} + \sum_{j \neq i} k_{ij}
$$
 (2)

 $T_{1i}$  is the spin-lattice relaxation time of site *i* and  $k_{ij}$  is the rate of exchange from site *i* to *j*. This formulation ignores any off-diagonal relaxation terms, which would give rise to nuclear Overhauser effects. The formal solution (5) to this coupled set of differential equations is given in (3).

August, 2000

$$
\begin{pmatrix} M_1(\infty) - M_1(t) \\ \vdots \\ M_n(\infty) - M_n(t) \end{pmatrix} = \exp(-\mathbf{A}t) \begin{pmatrix} M_1(\infty) - M_1(0) \\ \vdots \\ M_n(\infty) - M_n(0) \end{pmatrix}
$$
 (3)

where **A** is the matrix in (1). If **U** is the matrix with the eigenvectors of **A** as its columns, and **L** is the diagonal matrix with the eigenvalues of **A** down the diagonal, equation (3) can be solved as in (4).

$$
\begin{pmatrix} M_1(\infty) - M_1(t) \\ \vdots \\ M_n(\infty) - M_n(t) \end{pmatrix} = \mathbf{U} \mathbf{E} \mathbf{x} \mathbf{p} \mathbf{U} - t \mathbf{1} \begin{pmatrix} M_1(\infty) - M_1(0) \\ \vdots \\ M_n(\infty) - M_n(0) \end{pmatrix}
$$
(4)

Even though there are many individual rates in (1), the exchange itself may be written as a rate, *k*, times a matrix which describes the mechanism. For instance, consider a two-site exchange. Let us define the rate,  $k$ , as the rate from site 2 to site 1, for notational convenience. If  $K$ , the equilibrium constant, is defined as in equation (5),

$$
K = \frac{\text{[site 2]}}{\text{[site 1]}}\tag{5}
$$

then the exchange can be written (ignoring relaxation) as in (6).

$$
\frac{\partial}{\partial t} \left( \begin{array}{c} M_1(\infty) - M_1(t) \\ M_2(\infty) - M_2(t) \end{array} \right) = -k \left( \begin{array}{cc} K & -1 \\ -K & 1 \end{array} \right) \left( \begin{array}{c} M_1(\infty) - M_1(t) \\ M_2(\infty) - M_2(t) \end{array} \right) \tag{6}
$$

The mechanism matrix containing  $K$  is independent of the rate,  $k$ , and so the single parameter  $k$  can be varied in the program to fit the data.

This constitutes a mathematical model of the coupled relaxation of a spin system. The role of the CIFIT program is to vary the parameters in this model until the sum of the squares of the differences between the modelled and observed data is minimized. Since the model is non-linear, this is a nonlinear least-squares problem. We seek the global minimum in the sum of squares of the differences between modelled and observed, as a function of the model parameters. The number of parameters in the model is as follows. For each site, there is a value of the relaxation rate in the absence of exchange, a value for the equilibrium intensity and a value for the intensity at the start of the relaxation. Then for each exchange process there is a rate. For *nsts* sites and *nrks* processes, there are (*3\*nsts+nrks*) parameters. The algorithm for finding the best set of parameters is that of Marquardt, which is an improvement on the standard non-linear least-squares method. In this algorithm, we need partial derivatives of the data points with respect to the parameters. These are taken from McClung and Muhandiram (6), except for the derivatives of the eigenvectors (7). For these we have used Wilkinson's formula (8), which is slightly different from McClungs's. Numerical Recipes (9) gives a good introduction to these methods and for more detail, the reader is referred to Draper and Smith (10), or Seber and Wild (11).

The Marquardt method is a combination of the method of steepest descents and the method of linearization. Steepest descents is better for poor guesses of the parameters, but linearization is better near the minimum. The Marquardt algorithm uses a parameter *l* to combine the methods. Initially a large *l* approximates steepest descents and then *l* is decreased as the fit gets better and the method resembles linearization. The parameters that control the initial value of *l*, and how much it is increased or decreased, are not entirely clear in the literature. They are constants in the program, and may be adjusted to suit particular types of data.

## COMPILING THE PROGRAM

The program is written in fairly standard ANSI-style C, and it should compile under most C compilers. The main problem is function prototypes. Most compilers (Borland products, gcc, the SGI C compiler) support ANSI-style prototypes, but the standard compiler shipped with SunOS on SUNs does not. In the code, therefore, there is a preprocessor directive to allow either type of prototype. For ANSI-style prototypes, define \_\_STDC\_\_ (note two underscores on either side) to be 1. This may be already defined for your compiler - in Turbo C, this is done if the ANSI Keywords Only option is set. Note also that Turbo supports both types (even mixed!) of prototypes. For a PC based, 32-bit C compiler, we have used CodeWarrior from MetroWerks.

On a SGI Indigo running IRIX 5.3, the command for compiling the program is

cc cifit.c -D\_\_STDC\_\_ -o cifit -lm

where the -D option has set STDC.

On the SUN, or for old-style prototypes define \_\_SUN\_\_ (again, two underscores on either side) and compile the program as follows.

```
cc cifit.c -D__SUN__ -o cifit -lm
```
On an IBM RS/6000 Model 630 workstation running AIX version 2, \_\_STDC\_\_ is predefined for the xlc compiler. The command for compiling the program is as follows.

xlc cifit.c -o cifit -lm

The PC version of the program was compiled for Windows using the CodeWarrior C compiler (MetroWerks), and runs as a console application.

## RUNNING THE PROGRAM

The program requires two input files and produces one output file. All of these are simple text files, which can be handled with the editor of your choice on your system. One input file is called the mechanism file, and contains initial values of the parameters, along with the definitions of the mechanism matrices. The second file, the data file, simply contains the observed magnetizations as a function of time. Both the mechanism and data files allow a fairly free format, including comments within the file. The output file contains all the results, for reference. There is also the option of putting out a plot file in a format that can be read into a spreadsheet (Excel, in this case) for inspection and plotting.

CIFIT supports a command-line argument for the filenames of these files. Typing cifit test

will make the program look for a file named test.mch as the mechanism file and test.dat as the data file. The output will go into test.out. If no name follows cifit on the command line, then the user will be prompted individually for the names of the files. The command-line usage assumes the extensions .mch, .dat, and .out, but these are not required if the filenames are entered explicitly. In this case, the program will look for the exact filename entered.

Once the files have been opened, the program does a detailed balance calculation. This means that it calculates what the equilibrium values should be, based on the exchange mechanism entered (1). This is compared to the observed equilibrium values. This is merely for reference purposes, as a check on the mechanism, and the calculated values are not used in the rest of the program.

The program will then print out the initial guesses for the parameters, and ask for which ones need to be varied. Varying all the parameters at once is usually asking for trouble, so some strategy for finding the best set of parameters a few at a time is the best approach. The parameters are identified as to what they are (relaxation rates, infinity values, initial values or exchange rates) and are numbered. Note that the numbering starts at 0, not at 1 - this is C, not FORTRAN.

Once the variable parameters have been defined, the program will start trying to find better values, and will report on its progress. This will be printed on the computer console, as well as being put into the output file. Depending on the system, the calculation may or may not converge.

If it converges, the final values will be printed out, and the user will be asked whether a plot file is needed. This is simply a text file of observed and calculated data in a format that can be imported directly into a spreadsheet program.

## STRUCTURE OF THE INPUT FILES

The input files are text files, created by any text editor, and are read in using the C function fscanf. This means that entries need to be separated by "whitespace" - spaces, tabs or carriage returns. Otherwise the format is free, and fairly robust. The exception is the title that occupies the first line of both the mechanism and the data file. Here, the line is read in (up to 80 characters) until a carriage return. Before each line of input, there is a procedure to strip off any whitespace (e.g. blank lines) and to ignore any line that starts with #. Such lines are encouraged for use as comments, for selfdocumentation of the input files. See below for examples.

The mechanism file has the following format. The places where # occurs indicate where comments are allowed.

Mechanism file # 1st line: Title (<80 characters)

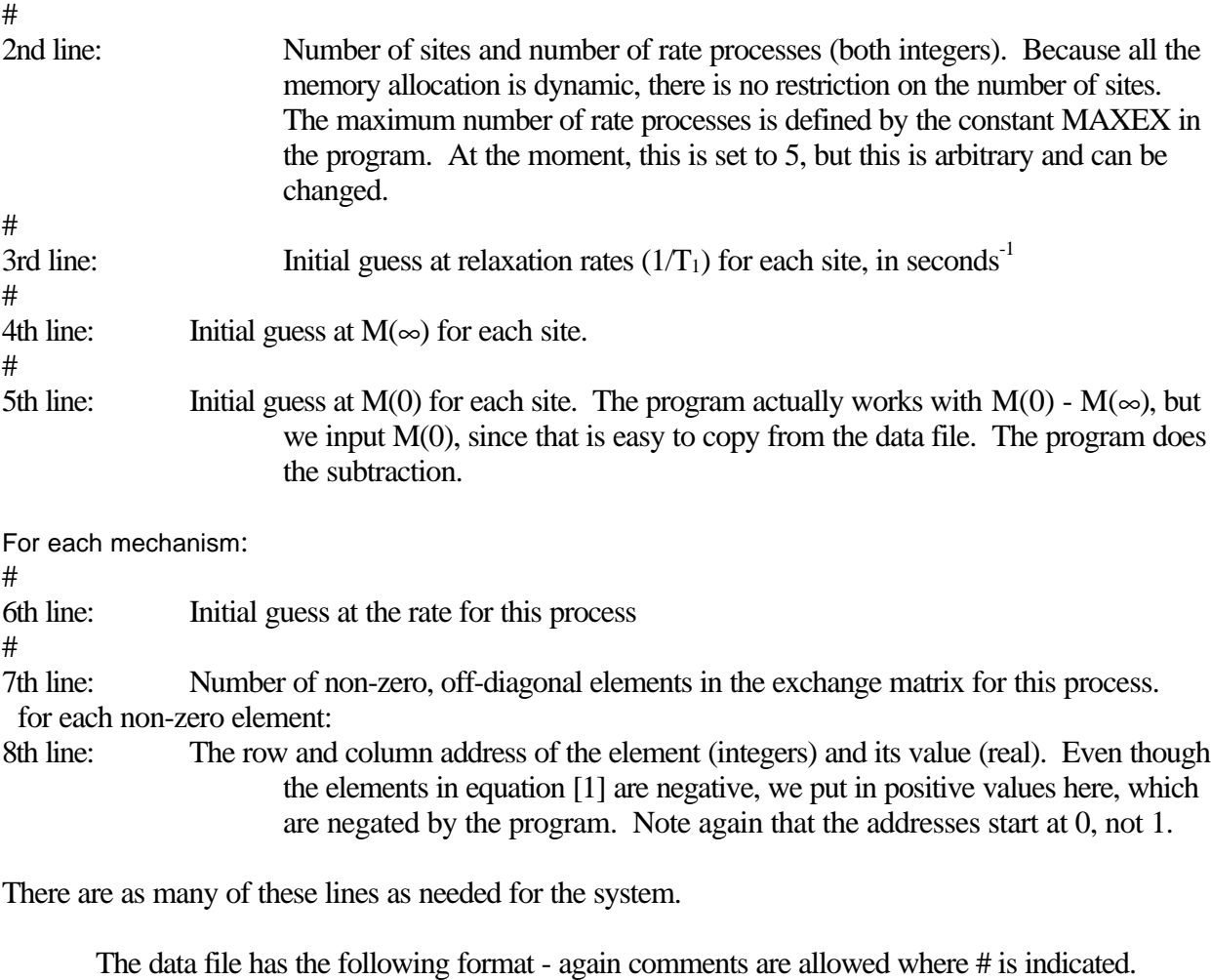

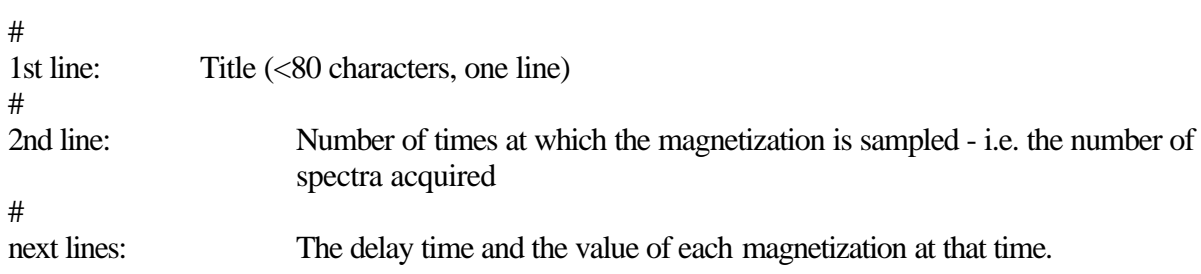

# POSSIBLE NUMERICAL PROBLEMS

Generally speaking, it is best that all the parameters be of the order of 1. This means that the units of intensity should give magnetizations that are not too big or small, and the time scale for the observed data should give rates that are within an order of magnitude or two of 1. The results should not depend on the scaling of the data, and this is a good test of a reliable fit. However, our experience is that magnetizations in the tens of thousands can give numerical problems.

It is also possible that mechanism matrices may give numerical problems. These may be close

to degenerate and may cause the eigenvalue routine to find a singular matrix. In this case, a small perturbation of the exchange matrix may help. For instance, changing an element from 1 to 1.001 will have no effect on the data or on the conclusions (unless you can really measure intensities to better than 0.1%!) but may relieve the singularity of the matrix. Again, a test of a good fit is that it should be invariant with respect to small variations in the mechanism file.

#### USE OF THE PROGRAM

The return to equilibrium is determined by both the spin-lattice relaxation and by the exchange. It is our experience that these should be determined separately, in two different experiments. First, a non-selective  $T_1$  experiment, then a selective experiment should be performed. The non-selective inversion-recovery is sensitive to the  $T_1$  values, but relatively insensitive to the rate. However, the observed decays can not be used to extract  $T_1$  directly, since the spin-lattice relaxation will be averaged by the exchange. The selective experiment is sensitive to all the parameters, but it is possible for the rates and the T<sub>1</sub>'s to interact strongly in a full fit using all the parameters.

Our strategy is to guess a value of the rate, fix it, and fit the non-selective data using all the other parameters. Then, fix the  $T_1$ 's and fit the selective data for the rate. Put the rate back into the analysis of the non-selective data, to get improved  $T_1$ 's, and continue this iteration. This method seems to give more reliable results than simply fitting all the parameters to one set of data.

Treat the error estimates in the output very carefully - they are probably overly optimistic. For a detailed analysis of the errors, see Seber and Wild (11) or our work (1).

## EXAMPLES

The first example is the exchange in furfural, a two-site, unequal-populations case. The mechanism file is as follows. There is only a single process in this case, so we only need specify the two off-diagonal elements for the mechanism, in the ratio of 10:1, which is the ratio of the two equilibrium populations. Remember that the first site has address 0.

The mechanism file is furf.mch.

```
#Test data on furfural for cifit
furfural in cd2cl2 at 175 K, June 6/94
#two sites, one process
2 1
#1/T1 for each site
.177 .24
#M(infinity)
.0973 .9830
#and M(0) for each site
.0997 - .8768#rate for the process
.36
```

```
#and two non-zero off-diagonal elements
#note that since there are unequal populations
#the off-diagonal elements are not equal, and
#must be the right way around
2
0 1 .1
1 0 1
```
#### and the data file, furf.dat, is

```
#Data file for cifit
furfural data from June 6, T=175K
#12 data points to be read in
12
# the data themselves, first the time, then
#the magnetizations of each site
.1 .0997 -.8768
30 .0973 .9830
5 .042 .4517
4 .0351 .3075
2 .0357 -.1361
10 .0744 .8114
1 .0562 -.4763
.5 .0755 -.6885
15 .0905 .9407
6 .0500 .5688
.7 .0676 -.6037
8 .0641 .7201
```
When you just type "cifit", the following dialogue occurs on the console.

```
cifit
cifit 2
Mechanism file: furf.mch
Data file: furf.dat
Output file: furf.out
Mechanism title: furfural in cd2cl2 at 175 K, June 6/94
Data title: furfural data from June 6, T=175K
Calculated values for z magns are:
 No. 0= 0.1000 No. 1= 1.0000
Normalized values for z magns are:
 No. 0= 0.0990 No. 1= 1.0000
Values for 1/T1 are:
 No. 0= 0.1770 No. 1= 0.2400
How many do you want to vary?:0
All values of 1/T1 fixed
Values for M(inf) are:
 No. 2= 0.0973 No. 3= 0.9830
How many do you want to vary?:2
Varying all 2 values for M(inf)
Values for M(0)-M(inf) are:
 No. 4= 0.0024 No. 5= -1.8598
How many do you want to vary?:2
Varying all 2 values for M(0) - M(\inf)Values for Rates are:
 No. 6= 0.3600
How many do you want to vary?:1
Varying all 1 values for Rates
Varying 5 parameters, with numbers 2 3 4 5 6
Starting the calculation
 2 3 4 5 6
 0.0973 0.9830 0.0024 -1.8598 0.3600
 -0.0034 0.0010 0.0117 -0.0579 0.0084
Iteration # 1 chi-squared: 0.0002843 alamda: 1.00e-04
 2 3 4 5 6
```

```
 0.0939 0.9840 0.0141 -1.9177 0.3684
 0.0000 0.0001 0.0001 -0.0002 -0.0005
Iteration # 2 chi-squared: 0.0002842 alamda: 1.00e-05
 2 3 4 5 6
 0.0939 0.9841 0.0141 -1.9179 0.3679
 0.0000 0.0000 0.0000 0.0000 0.0000
Final Values of Fitted Parameters and Uncertainties:
# 2 = 0.093943 +/- 0.001658
# 3 = 0.984056 +/- 0.001848
\frac{4}{4} = 0.014138 +/- 0.003349<br>
\frac{4}{4} 5 = -1.917900 +/- 0.003840
# 5 = -1.917900 +/- 0.003840
# 6 = 0.367900 +/- 0.021948
Covariance matrix
 0.000003 0.000000 -0.000002 -0.000001 0.000016
 0.000000 0.000003 -0.000002 -0.000004 -0.000004
 -0.000002 -0.000002 0.000011 -0.000003 0.000022
 -0.000001 -0.000004 -0.000003 0.000015 -0.000044
 0.000016 -0.000004 0.000022 -0.000044 0.000482
Raw chi squared = 0.000284226, Scaled by M(inf) = 0.000290860
Percent Sqrt((scaled chisq)/(degr of freedom)) = 0.3913Do you want to calculate a plot file? (y/n):y
Plot file: furf.qq
Enter start time, final time, increment:0 30 .5
```
We requested that everything be varied except for the relaxation rates. This gives the following output file, furf.out.

```
CIFIT 2.0
Mechanism title: furfural in cd2cl2 at 175 K, June 6/94
Data title: furfural data from June 6, T=175K
Number of sites = 2, 1 process
12 Time points read in
 0.100: 0.0997 -0.8768
30.000: 0.0973 0.9830
 5.000: 0.0420 0.4517
 4.000: 0.0351 0.3075
 2.000: 0.0357 -0.1361
10.000: 0.0744 0.8114
 1.000: 0.0562 -0.4763
 0.500: 0.0755 -0.6885
15.000: 0.0905 0.9407
 6.000: 0.0500 0.5688
 0.700: 0.0676 -0.6037
 8.000: 0.0641 0.7201
Initial values of parameters:
1/T1's
 No. 0= 0.1770 No. 1= 0.2400
M(inf)'s
 No. 2= 0.0973 No. 3= 0.9830
M(0)-M(int)'s
 No. 4= 0.0024 No. 5= -1.8598
and M(0)'s for reference
 No. 4= 0.0997 No. 5= -0.8768
Rates
 No. 6= 0.3600
Chi squared value = 0.01054895Iteration # 0
 2 3 4 5 6
 0.0973 0.9830 0.0024 -1.8598 0.3600
 -0.0034 0.0010 0.0117 -0.0579 0.0084
New chi^2 = 0.00028432Iteration # 1 alamda: 1.00e-04 chi^2 = 0.00028432
 2 3 4 5 6
 0.0939 0.9840 0.0141 -1.9177 0.3684
 0.0000 0.0001 0.0001 -0.0002 -0.0005
New chi^2 = 0.00028423Iteration # 2 alamda: 1.00e-05 chi^2 = 0.00028423
```
 2 3 4 5 6 0.0939 0.9841 0.0141 -1.9179 0.3679 0.0000 0.0000 0.0000 0.0000 0.0000 New  $chi^2 = 0.00028423$ Final Values of Fitted Parameters and Uncertainties:<br>  $\frac{4}{11}$  2 = 0.093943 +/- 0.001658  $\begin{array}{ccccccccc}\n\text{\#} & 2 & = & 0.093943 & +/- & 0.001658 \\
\text{\#} & 3 & = & 0.984056 & +/- & 0.001848\n\end{array}$  $\frac{4}{4}$  3 = 0.984056 +/- 0.001848<br>  $\frac{4}{4}$  4 = 0.014138 +/- 0.003349  $\begin{array}{ccccccccc} \# & 4 & = & 0.014138 ~+/- & 0.003349 \\ \# & 5 & = & -1.917900 ~+/- & 0.003840 \\ \# & 6 & = & 0.367900 ~+/- & 0.021948 \end{array}$  $-1.917900 + / \#$  6 = 0.367900 +/-Final values of all parameters:  $1/T1$ 's No. 0= 0.1770 No. 1= 0.2400 M(inf)'s  $NO. 2= 0.0939$   $No. 3= 0.9841$  $M(0)-M(int)$ 's No. 4= 0.0141 No. 5= -1.9179 and M(0)'s for reference No. 4= 0.1081 No. 5= -0.9338 Rates No. 6= 0.3679 Chi squared value =  $0.00028423$ Covariance matrix 0.000003 0.000000 -0.000002 -0.000001 0.000016 0.000000 0.000003 -0.000002 -0.000004 -0.000004 -0.000002 -0.000002 0.000011 -0.000003 0.000022 -0.000001 -0.000004 -0.000003 0.000015 -0.000044 0.000016 -0.000004 0.000022 -0.000044 0.000482 Observed and Calculated Values<br>0.10 Calcd: 0.1006 -0.88 vertical calcd: 0.1006 -0.8811<br>
0.0997 -0.8768 Obsd: 0.0997 -0.8768 Diff: 0.0009 -0.0043 30.00 Calcd: 0.0938 0.9825 Obsd: 0.0973 0.9830 Diff: -0.0035 -0.0005 5.00 Calcd: 0.0437 0.4513 Calcd: 0.0157<br>
Obsd: 0.0420<br>
Diff: 0.0017 Diff: 0.0017 -0.0004 4.00 Calcd: 0.0365 0.3043 Obsd: 0.0351 0.3075 Diff: 0.0014 -0.0032 2.00 Calcd: 0.0355 -0.1391 Obsd: 0.0357 -0.1361 Diff: -0.0002 -0.0030 10.00 Calcd: 0.0754 0.8216 Obsd: 0.0744<br>Diff: 0.0010  $0.8114$ <br> $0.0102$  1.00 Calcd: 0.0552 -0.4757 Obsd: 0.0562 -0.4763 Diff: -0.0010 0.0006 0.50 Calcd: 0.0760 -0.6865 Obsd: 0.0755 -0.6885 Diff: 0.0005 0.0020 15.00 Calcd: 0.0880 0.9336 0bsd: 0.0905<br>Diff: -0.0025  $-0.0025 -0.0071$  6.00 Calcd: 0.0515 0.5653 Obsd: 0.0500 0.5688 Diff: 0.0015 -0.0035 0.70 Calcd: 0.0665 -0.5982 Obsd: 0.0676 -0.6037

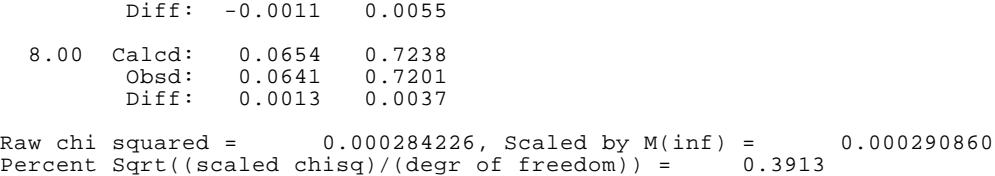

In this example, we asked for a plot file, furf.qq, which is a comma and quote delimited file for Excel. It is as follows.

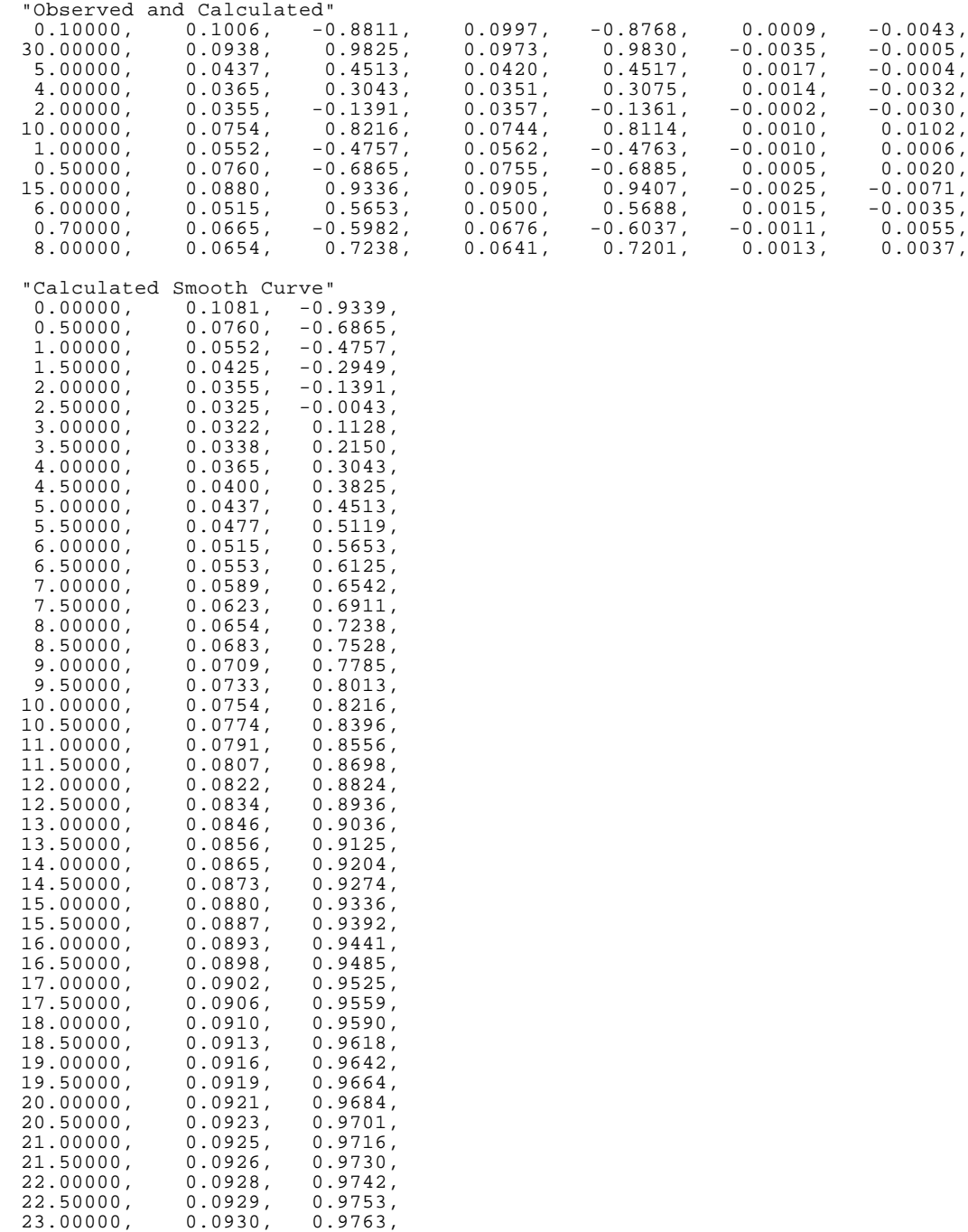

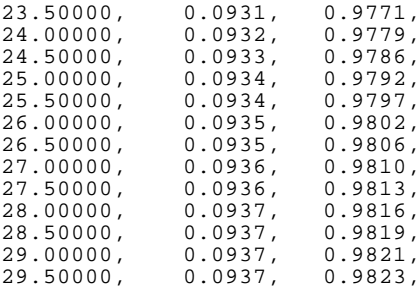

The second example is the same data as in the sifit manual, from Ted McClung. All parameters, except the relaxation rates and one of the exchange rates, are varied. In this case, the command-line argument was used.

#### Mechanism file (mccl.mch)

```
mechanism from ted's sifit manual
# 4 sites, 2 processes
4 2
# 1/T1 for each site
1.71 1.53 2.07
#M(infinity)
1.064 1.105 0.8497 0.526
#M(0)
0.99 1.1 0.85 -0.35
#Rate for process 1
0.4
#6 non-zero off-diagonal elements
6
0 1 1.
0 2 1.
1 0 1.
2 0 1.
2 3 2.
3 2 1.
#Second process, for numerical stability
#very small rate
0.000001
#six elements, to make sure all sites are connected
6
0 1 1.
0 3 2.
1 0 1.
1 2 1.
2 1 1.
3 0 1.
```
#### Data file (mccl.dat).

ted's 4 site data from sifit manual 18<br>.0005 1.0 .0005 1.0 1.106 0.873 -0.346 .0007 0.998 1.109 0.861 -0.349 .001 0.995 1.098 0.841 -0.356 .003 0.993 1.106 0.852 -0.333 .005 0.993 1.109 0.867 -0.341 .007 0.988 1.092 0.833 -0.341 .01 0.979 1.109 0.841 -0.322 .02 0.973 1.087 0.804 -0.314 .05 0.986 1.095 0.801 -0.242 .08 1.01 1.107 0.805 -0.167 .1 1.00 1.093 0.792 -0.13 .2 1.06 1.09 0.759 0.0308 .4 1.029 1.096 0.758 0.25<br>.7 1.037 1.099 0.78 0.408 .7 1.037 1.099 0.78 0.408 1.0 1.044 1.097 0.801 0.467

1.5 1.053 1.102 0.837 0.516 2.5 1.069 1.105 0.855 0.529 10 1.068 1.106 0.848 0.532 cifit mccl cifit 940720.2 Mechanism title: mechanism from ted's sifit manual Data title: ted's 4 site data from sifit manual Calculated values for z magns are: No. 0= 2.0000 No. 1= 2.0000 No. 2= 2.0000 No. 3= 1.0000 Normalized values for z magns are: No. 0= 2.0228 No. 1= 2.1008 No. 2= 1.6154 No. 3= 1.0000 Values for 1/T1 are: No. 0= 1.7100 No. 1= 1.5300 No. 2= 2.0700 No. 3= 2.2000 How many do you want to vary?:0 All values of 1/T1 fixed Values for M(inf) are: No. 4= 1.0640 No. 5= 1.1050 No. 6= 0.8497 No. 7= 0.5260 How many do you want to vary?:4  $4$  values for M(inf) Values for M(0)-M(inf) are: No. 8= -0.0740 No. 9= -0.0050 No.10= 0.0003 No.11= -0.8760 How many do you want to vary?:4 Varying all  $4$  values for  $M(0) - M(int)$ Values for Rates are: No.12= 0.4000 No.13= 0.0000 How many do you want to vary?:1 Enter the parameter number 12 Varying 9 parameters, with numbers 4 5 6 7 8 9 10 11 12 Starting the calculation<br>Number 4 Number 4 5 6 7 8 9 Value 1.0640 1.1050 0.8497 0.5260 -0.0740 -0.0050 Increment 0.0036 -0.0008 -0.0003 0.0000 -0.0033 0.0020 Number 10 11 12 Value 0.0003 -0.8760 0.4000 Increment -0.0010 -0.0052 0.0012 Iteration # 1 chi^2 = 0.00734283 alamda: 1.00e-04 Number 4 5 6 7 8 9 Value 1.0676 1.1042 0.8494 0.5260 -0.0773 -0.0030 Increment 0.0000 0.0000 0.0000 0.0000 0.0000 0.0000 Number 10 11 12 Value -0.0007 -0.8812 0.4012 Increment 0.0000 0.0000 0.0002 Iteration # 2 chi^2 = 0.00734282 alamda: 1.00e-05 Number 4 5 6 7 8 9 Value 1.0677 1.1042 0.8494 0.5260 -0.0773 -0.0030 Increment 0.0000 0.0000 0.0000 0.0000 0.0000 0.0000 Number 10 11 12 Value -0.0007 -0.8812 0.4014 Increment 0.0000 0.0000 0.0000 Final Values of Fitted Parameters and Uncertainties:<br>  $\#$  4 = 1.067653 +/- 0.004898<br>  $\#$  5 = 1.104161 +/- 0.005161 1.067653 +/- 0.004898<br>1.104161 +/- 0.005161  $\begin{array}{ccccccccc} \# & 5 & = & & 1.104161 & +/- & & 0.005161 \\ \# & 6 & = & & 0.849445 & +/- & & 0.005140 \\ \# & 7 & = & & 0.526029 & +/- & & 0.005318 \end{array}$ # 6 = 0.849445 +/- 0.005140 # 7 = 0.526029 +/- 0.005318  $\frac{1}{2}$   $\begin{array}{cccc} 8 & = & -0.077347 +/- & 0.006429 \\ 9 & = & -0.002999 +/- & 0.006633 \end{array}$  $\frac{4}{10}$  9 = -0.002999 +/- 0.006633<br>  $\frac{4}{10}$  10 = -0.000681 +/- 0.006378  $\begin{array}{cccc} \# & 10 & = & -0.000681 +/- & 0.006378 \\ \# & 11 & = & -0.881189 +/- & 0.006430 \end{array}$ # 11 = -0.881189 +/- 0.006430 # 12 = 0.401378 +/- 0.031024  $+12 = 0.401378$  +/- 0.031024<br>Normalized Covariance matrix  $0.000024 \qquad 0.000002 \qquad 0.000002 \qquad 0.000000 \qquad -0.000027 \qquad -0.000002 \qquad -0.000002 \qquad 0.0000000$ 0.000008<br>0.000002  $0.000027$   $0.000001$   $-0.000001$   $-0.000002$   $-0.000030$   $-0.0000001$   $0.000000$  $0.000009$ <br> $0.000002$  $0.000001$   $0.000026$   $-0.000003$   $-0.000002$   $-0.000001$   $-0.0000027$   $0.000001$  0.000059 0.000000 -0.000001 -0.000003 0.000028 0.000000 0.000000 0.000000 -0.000028 -0.000077

-0.000027 -0.000002 -0.000002 0.000000 0.000041 0.000002 0.000002 0.000000 -0.000008  $-0.000002$   $-0.000030$   $-0.000001$  0.000000 0.000002 0.000044 0.000000 0.000000 -0.000006 -0.000002 -0.000001 -0.000027 0.000000 0.000002 0.000000 0.000041 0.000001  $-0.000022$ <br>0.000000  $0.000000$   $0.000001$   $-0.000028$   $0.000000$   $0.000000$   $0.000001$   $0.000041$ 0.000043<br>0.000008 0.000008 0.000009 0.000059 -0.000077 -0.000008 -0.000006 -0.000022 0.000043 0.000962 Raw chi squared = 0.007342867, Scaled by M(inf) = 0.002187146 Percent Sqrt((scaled chisq)/(degr of freedom)) =  $0.5892$ Do you want to calculate a plot file?  $(y/n):n$ 

#### And the output file (mccl.out) is

CIFIT 2.0 Mechanism title: mechanism from ted's sifit manual Data title: ted's 4 site data from sifit manual Number of sites = 4, 2 processes 18 Time points read in 0.001: 1.0000 1.1060 0.8730 -0.3460 0.001: 0.9980 1.1090 0.8610 -0.3490 0.001: 0.9950 1.0980 0.8410 -0.3560 0.003: 0.9930 1.1060 0.8520 -0.3330 0.005: 0.9930 1.1090 0.8670 -0.3410 0.007: 0.9880 1.0920 0.8330 -0.3410 0.010: 0.9790 1.1090 0.8410 -0.3220 0.020: 0.9730 1.0870 0.8040 -0.3140  $\begin{array}{cccccc} 0.010: & 0.9790 & 1.1090 & 0.8410 & -0.3220 \\ 0.020: & 0.9730 & 1.0870 & 0.8040 & -0.3140 \\ 0.050: & 0.9860 & 1.0950 & 0.8010 & -0.2420 \\ 0.080: & 1.0100 & 1.1070 & 0.8050 & -0.1670 \end{array}$  0.080: 1.0100 1.1070 0.8050 -0.1670 0.100: 1.0000 1.0930 0.7920 -0.1300 0.200: 1.0600 1.0900 0.7590 0.0308 0.400: 1.0290 1.0960 0.7580 0.2500 0.700: 1.0370 1.0990 0.7800 0.4080 1.000: 1.0440 1.0970 0.8010 0.4670 1.500: 1.0530 1.1020 0.8370 0.5160 2.500: 1.0690 1.1050 0.8550 0.5290 10.000: 1.0680 1.1060 0.8480 0.5320 Initial values of parameters: 1/T1's No. 0= 1.7100 No. 1= 1.5300 No. 2= 2.0700 No. 3= 2.2000 M(inf)'s No. 4= 1.0640 No. 5= 1.1050 No. 6= 0.8497 No. 7= 0.5260  $M(0)-M(int)$ 's No. 8= -0.0740 No. 9= -0.0050 No.10= 0.0003 No.11= -0.8760 and M(0)'s for reference No. 8= 0.9900 No. 9= 1.1000 No.10= 0.8500 No.11= -0.3500 Rates No.12= 0.4000 No.13= 0.0000 Chi squared value =  $0.00771789$ Iteration # 0 Number 4 5 6 7 8 9 Value 1.0640 1.1050 0.8497 0.5260 -0.0740 -0.0050 Increment 0.0036 -0.0008 -0.0003 0.0000 -0.0033 0.0020 Number 10 11 12 Value 0.0003 -0.8760 0.4000 Increment -0.0010 -0.0052 0.0012 New chi^2 = 0.00734283 Iteration # 1 alamda: 1.00e-04 chi^2 = 0.00734283 Number 4 5 6 7 8 9 Value 1.0676 1.1042 0.8494 0.5260 -0.0773 -0.0030 Increment 0.0000 0.0000 0.0000 0.0000 0.0000 0.0000 Number 10 11 12 Value -0.0007 -0.8812 0.4012 Increment 0.0000 0.0000 0.0002 New  $chi^2 = 0.00734282$ 

Iteration # 2 alamda: 1.00e-05 chi^2 = 0.00734282 Number 4 5 6 7 8 9 Value 1.0677 1.1042 0.8494 0.5260 -0.0773 -0.0030<br>Therement 0.0000 0.0000 0.0000 0.0000 0.0000 0.0000 Increment 0.0000 0.0000 0.0000 0.0000 0.0000 0.0000 Number 10 11 12 Value -0.0007 -0.8812 0.4014 Increment 0.0000 0.0000 0.0000 New  $chi^2 = 0.00734282$ Final Values of Fitted Parameters and Uncertainties:<br>  $\#$  4 = 1.067653 +/- 0.004898<br>  $\#$  5 = 1.104161 +/- 0.005161  $1.067653$  +/- 0.004898<br>1.104161 +/- 0.005161  $\begin{array}{ccccccccc}\n\text{\#} & 5 & = & 1.104161 & +/- & 0.005161 \\
\text{\#} & 6 & = & 0.849445 & +/- & 0.005140\n\end{array}$  $\frac{4}{1}$  6 = 0.849445 +/- 0.005140<br> $\frac{4}{1}$  7 = 0.526029 +/- 0.005318  $\frac{1}{2}$   $\frac{1}{2}$   $8 = -0.077347$  +/-<br>9 = -0.002999 +/- 0.006633  $\begin{array}{cccc} \# & 9 & = & -0.002999 +/- & 0.006633 \\ \# & 10 & = & -0.000681 +/- & 0.006378 \end{array}$  $\begin{array}{cccc} -0.000681 & +/- & 0.006378 \\ -0.881189 & +/- & 0.006430 \end{array}$  $\begin{array}{cccc} \# & 11 & = & -0.881189 +/- & 0.006430 \\ \# & 12 & = & 0.401378 +/- & 0.031024 \end{array}$  $0.401378$  +/-Final values of all parameters:  $1/T1's$  No. 0= 1.7100 No. 1= 1.5300 No. 2= 2.0700 No. 3= 2.2000 M(inf)'s No. 4= 1.0677 No. 5= 1.1042 No. 6= 0.8494 No. 7= 0.5260  $M(0)-M(int)'s$  No. 8= -0.0773 No. 9= -0.0030 No.10= -0.0007 No.11= -0.8812 and M(0)'s for reference No. 8= 0.9903 No. 9= 1.1012 No.10= 0.8488 No.11= -0.3552 Rates No.12= 0.4014 No.13= 0.0000 Chi squared value = 0.00734282 Covariance matrix 0.000024 0.000002 0.000002 0.000000 -0.000027 -0.000002 -0.000002 0.000000 0.000008<br>0.000002 0.000002 0.000027 0.000001 -0.000001 -0.000002 -0.000030 -0.000001 0.000000 0.000009<br>0.000002  $0.000001$   $0.000026$   $-0.000003$   $-0.000002$   $-0.000001$   $-0.0000027$   $0.0000001$  0.000059 0.000000 -0.000001 -0.000003 0.000028 0.000000 0.000000 0.000000 -0.000028 -0.000077 -0.000027 -0.000002 -0.000002 0.000000 0.000041 0.000002 0.000002 0.000000 -0.000008 -0.000002 -0.000030 -0.000001 0.000000 0.000002 0.000044 0.000000 0.000000 -0.000006  $-0.000002$   $-0.000001$   $-0.000027$  0.000000 0.000002 0.000000 0.000041 0.000001  $-0.000022$ <br>0.000000  $0.000000$   $0.000001$   $-0.000028$   $0.000000$   $0.000000$   $0.000001$   $0.000041$  0.000043 0.000008 0.000009 0.000059 -0.000077 -0.000008 -0.000006 -0.000022 0.000043 0.000962 Observed and Calculated Values 0.00 Calcd: 0.9904 1.1011<br>0bsd: 1.0000 1.1060  $1.1011$  0.8484 -0.3538<br>1.1060 0.8730 -0.3460 Diff: -0.0096 -0.0049 -0.0246 -0.0078 0.00 Calcd: 0.9904 1.1011 0.8482 -0.3533 Obsd: 0.9980 1.1090 0.8610 -0.3490 Diff: -0.0076 -0.0079 -0.0128 -0.0043 0.00 Calcd: 0.9905 1.1011 0.8480 -0.3525<br>Obsd: 0.9950 1.0980 0.8410 -0.3560<br>Diff: -0.0045 0.0031 0.0070 0.0035 Obsd: 0.9950 1.0980 0.8410 -0.3560 Diff: -0.0045 0.0031 0.0070 0.0035 0.00 Calcd: 0.9909 1.1011 0.8466 -0.3473  $1.1060$  0.8520 -0.3330 Diff: -0.0021 -0.0049 -0.0054 -0.0143

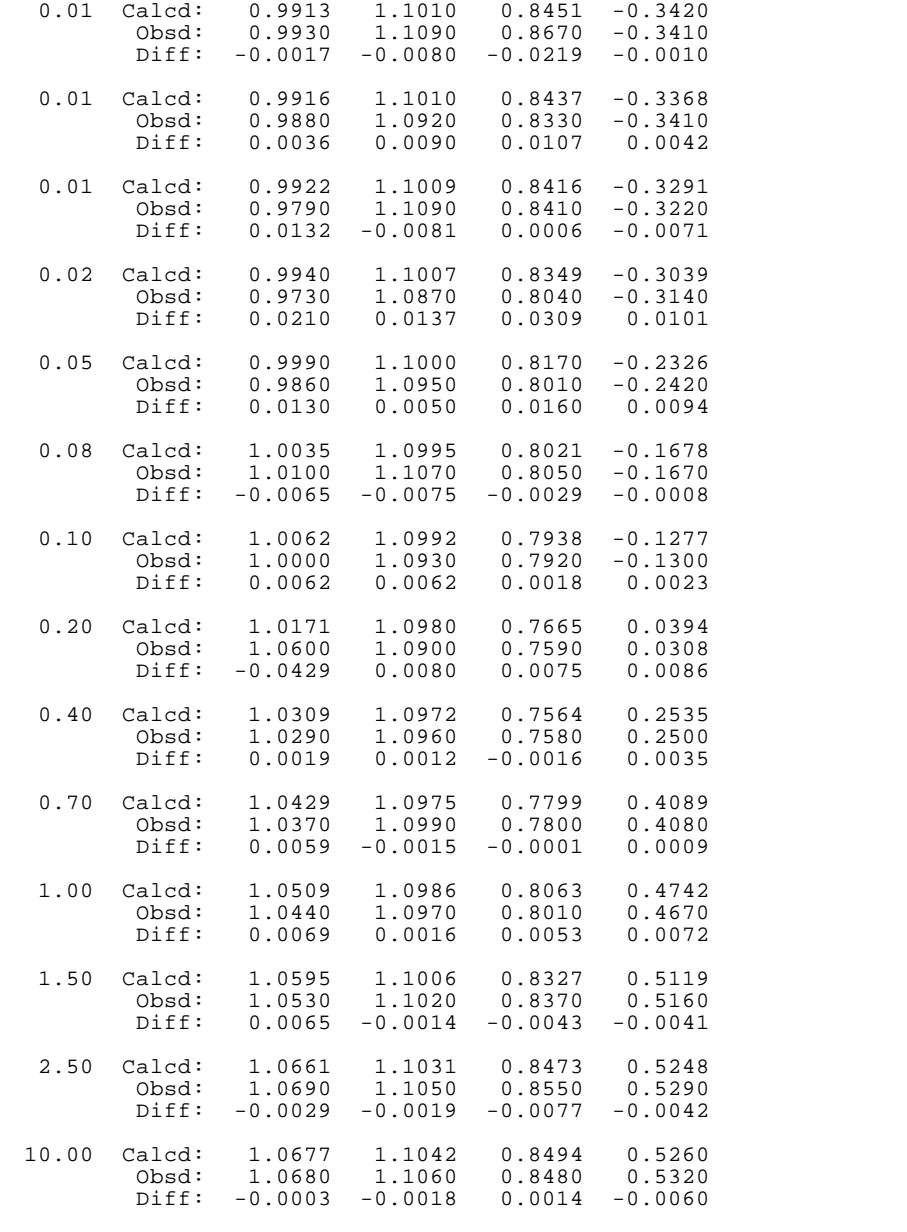

Raw chi squared = 0.007342824, Scaled by M(inf) = 0.002187111 Percent Sqrt((scaled chisq)/(degr of freedom)) = 0.5892

# IF THERE ARE PROBLEMS

If you find bugs, or you have some useful suggestions, please contact

Alex D. Bain Dept. of Chemistry McMaster University 1280 Main St. W. Hamilton, Ontario, Canada L8S 4M1

Phone: (905) 525 9140 ext 24524 fax: (905) 522 2509 email: bain@mcmaster.ca home page: http://www.chemistry.mcaster.ca/faculty/bain

# **REFERENCES**

- 1. A.D.Bain and J.A.Cramer, *J.Magn.Reson.* **118 A**, 21 (1996).
- 2. H.M.McConnell, *J.Chem.Phys.* **28**, 430 (1958).
- 3. A.D.Bain and J.A.Cramer, *J.Magn.Reson.* **103 A**, 217 (1993).
- 4. A.D.Bain and J.A.Cramer, *J.Phys.Chem.* **97**, 2884 (1993).
- 5. C.Moler and C.F.van Loan, *SIAM Review* **20**, 801 (1978).
- 6. D.R.Muhandiram and R.E.D.McClung, *J.Magn.Reson.* **71**, 187 (1987).
- 7. A.D.Bain and D.A.Fletcher, *Mol.Phys.* **95**, 1091 (1998).
- 8. J.H.Wilkinson, *The Algebraic Eigenvalue Problem,* Clarendon Press, Oxford, (1965).
- 9. W.H.Press, B.P.Flannery, S.A.Teukolsky and W.T.Vetterling, *Numerical Recipes in C. The Art of Scientific Computing,* Cambridge University Press, Cambridge, (1988).
- 10. N.R.Draper, H.Smith, *Applied Regression Analysis,* John Wiley and Sons Inc., Toronto, (1981).
- 11. G.A.F.Seber and C.J.Wild, *Nonlinear Regression,* Wiley, New York, (1989).